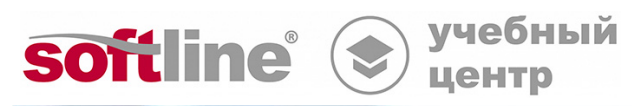

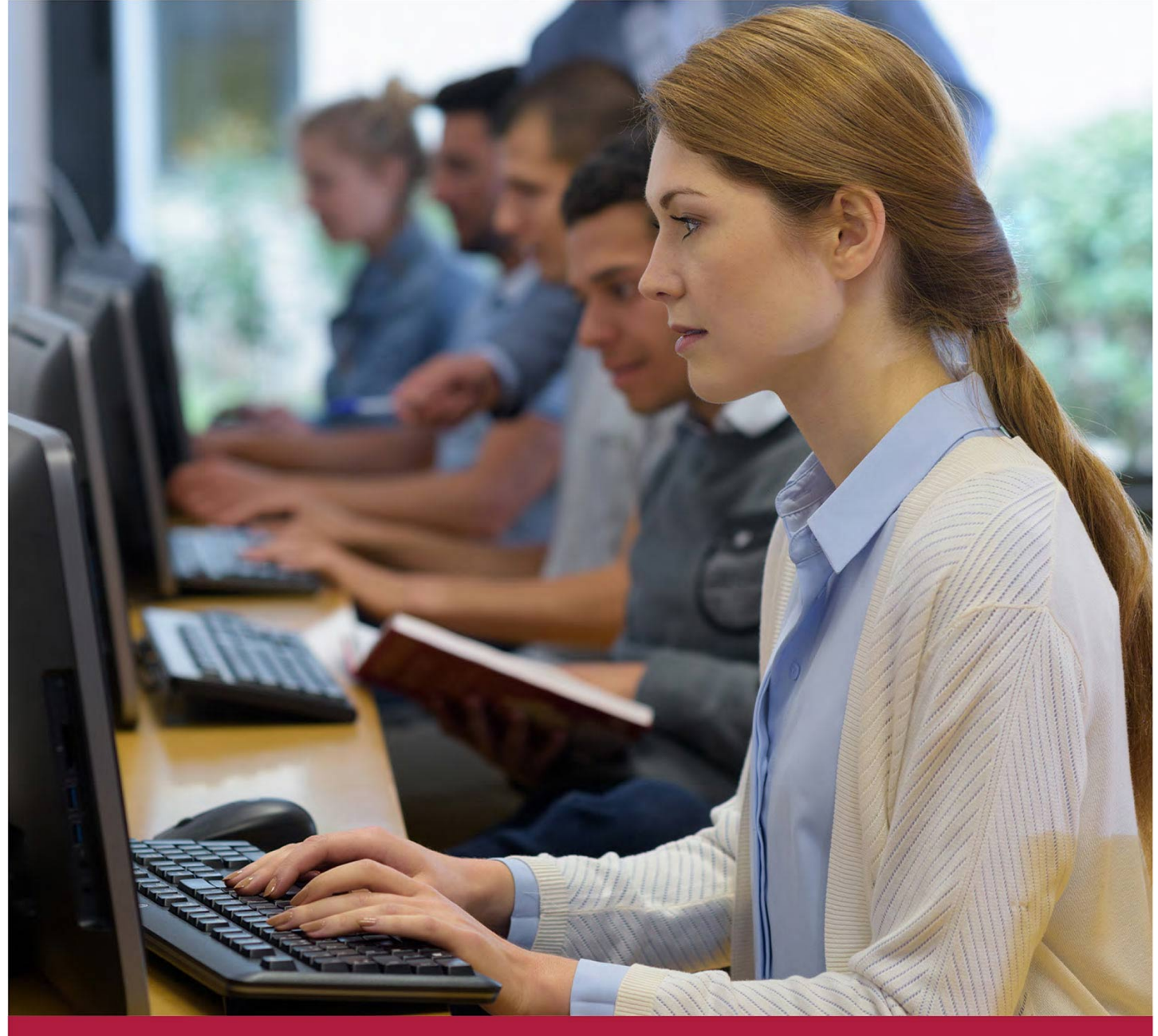

# **Kaspersky Endpoint Security. Шифрование**

Код курса: KL 008.11.6

8 (800) 505-05-07 | edusales@softline.com | edu.softline.com © Softline, 2024

### **Kaspersky Endpoint Security. Шифрование**

Код курса: KL 008.11.6

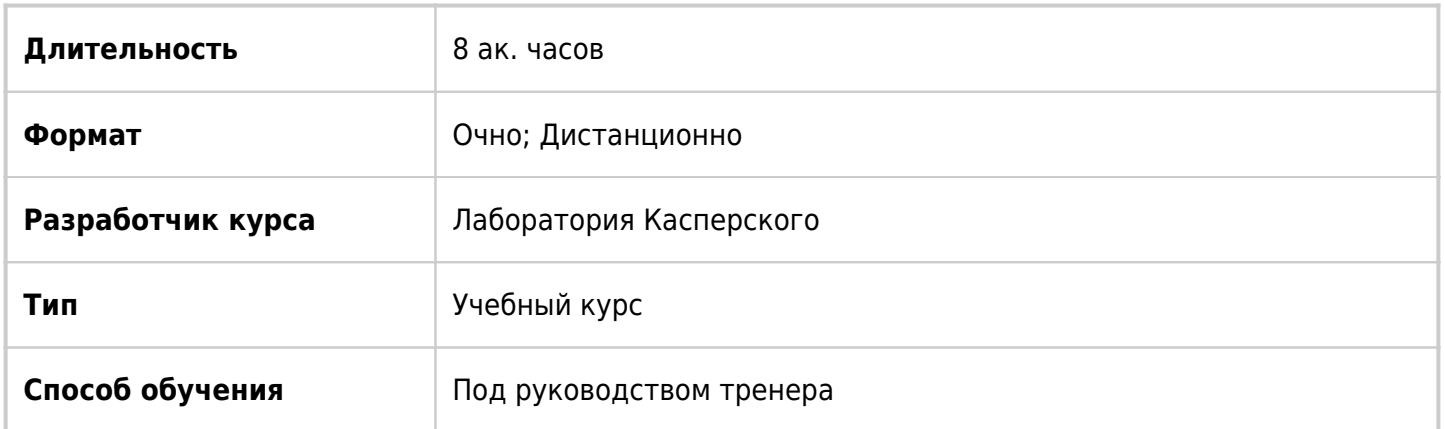

### О курсе

Слушатели этого курса узнают, как защитить данные средствами шифрования, реализованными в Kaspersky Security Center 13 и Kaspersky Endpoint Security 11.6. Курс состоит из презентаций и упражнений. По окончанию обучения слушатели смогут планировать внедрение шифрования, проверять его результаты и поддерживать корректную работу с зашифрованными данными.

### Подробная информация

### **Профиль аудитории:**

Курс ориентирован на системных администраторов Microsoft Windows, специалистов и администраторов безопасности, инженеров технической и предпродажной поддержки.

### **Предварительные требования:**

- Базовые навыки администрирования ОС Windows.
- Знание Kaspersky Security Center и Kaspersky Endpoint Security на уровне курса KL 002. Kaspersky Endpoint Security and Management.

### **По окончании курса слушатели смогут:**

- Включать шифрование на рабочих станциях.
- Управлять шифрованием на рабочих станциях и съемных накопителях.
- Восстанавливать доступ к данным на зашифрованных носителях.

### Программа курса

### **Модуль 1. Полнодисковое шифрование**

- Принципы работы полнодискового шифрования
- Использование утилиты FDE Test
- Лабораторная работа 1. Проверьте возможность шифрования на машине, используя FDE\_Precheck
- Включение полнодискового шифрования
- Особенности Агента аутентификации
- Управление учетными записями Агента аутентификации
- Лабораторная работа 2. Подготовка и включение шифрования
- Восстановление доступа к системе
- Восстановление данных
- Использование FDERT
- Обновление версии ПО
- Лабораторная работа 3. Восстановление доступа к компьютеру

### **Модуль 2. Шифрование средствами BitLocker**

- Что такое BitLocker
- Управление BitLocker средствами KSC
- Проверка состояния устройств
- Восстановление доступа
- Лабораторная работа 4. Шифрование диска средствами BitLocker

### **Модуль 3. Шифрование файлов и папок**

- Принципы работы шифрования файлов
- Включение шифрования файлов
- Лабораторная работа 5. Включение шифрования файлов и папок
- Обмен зашифрованными файлами
- Восстановление доступа, когда нет связи с KSC
- Лабораторная работа 6. Обмен данными с другими пользователями

### **Модуль 4. Шифрование съемных носителей**

- Обзор доступных решений
- Полное шифрование
- Шифрование отдельных файлов
- Портативный режим
- Восстановление доступа
- Лабораторная работа 7. Использование съемных дисков в портативном режиме

**[Посмотреть расписание курса и записаться на обучение](https://edu.softline.com:443/vendors/laboratoriya-kasperskogo/kaspersky-endpoint-security-shifrovanie/)**

**Обращайтесь по любым вопросам** к менеджерам Учебного центра Softline

**8 (800) 505-05-07** | edusales@softline.com

**Ждём вас на занятиях в Учебном центре Softline!**

## Почему Учебный центр Softline?

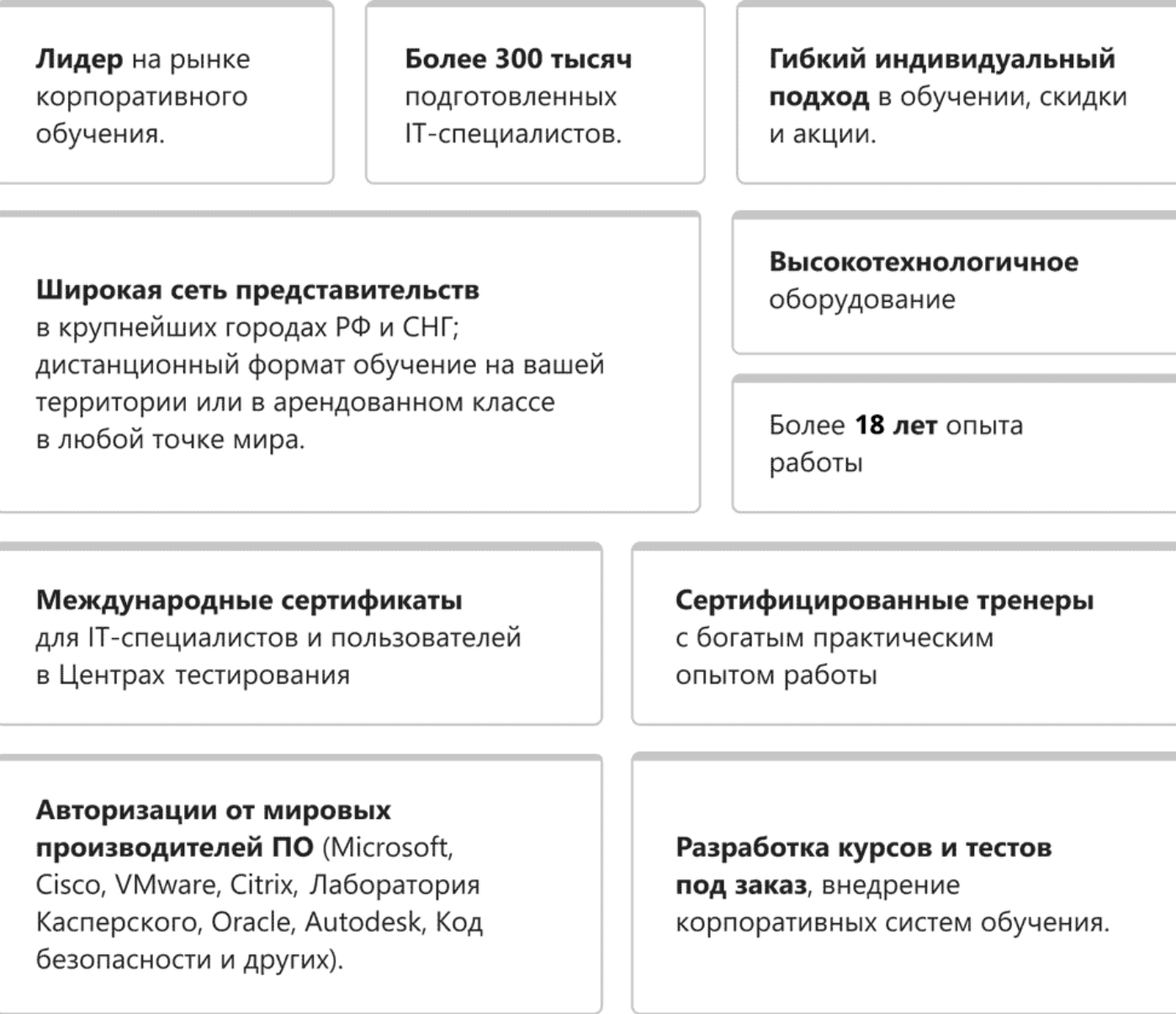

### **Подробнее об Учебном центре Softline**

Вы можете узнать из [профайла.](https://edu.softline.com/media/edu-profile-2021.pdf)